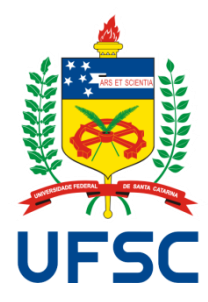

## INE 5645 – Programação Paralela e Distribuída

Prof. João Bosco M. Sobral INE - UFSC bosco@inf.ufsc.br

> Urian K. Bardemaker PPGCC - INE - UFSC uriank@gmail.com

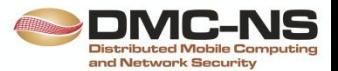

# Unidade 2 **Programação Concorrente**

- Processos
	- Threads
- Concorrência em Java

#### Processos

#### Definição

- Um programa em execução em uma máquina.
- ▶ Identificado pelo seu PID (Process Identifier).
- A unidade de processamento em que um SO processa.

#### ▶ Execução dos Processos

- Um processador pode executar somente um processo a cada instante.
- Em um **S.O. multi-tarefa**, processos se alternam no uso do processador – cada processo é executado durante um *quantum* de tempo.
- ▶ Se houver N processadores, N processos podem ser executados simultaneamente.

▶ O escalonador do S.O. seleciona o(s) processo(s) que deve(m) ser executado(s) pelo(s) processador(es).

## Escalonamento

- Algoritmo de Escalonamento
	- Define a ordem de execução de processos com base em uma fila, prioridade, deadline, ...
	- Em geral, os sistemas adotam uma política de melhor esforço para atender a todos os processos de maneira justa e igualitária
	- ▶ Processos do sistema e aplicações críticas (um alarme, por exemplo) exigem maior prioridade.

## Ciclo de vida simplificado de um processo

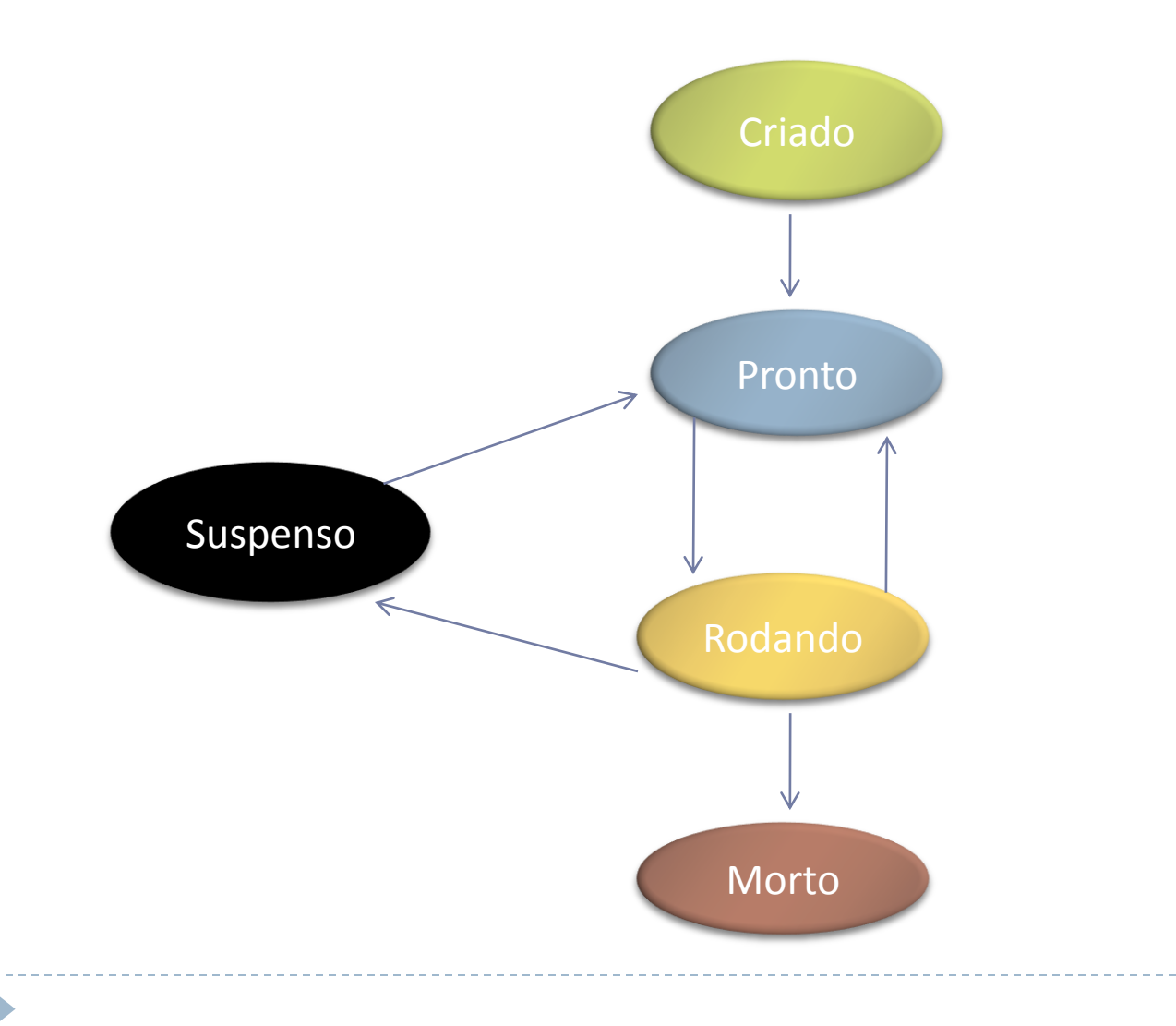

#### **Estados de um Processo**

- **Pronto**: processo pronto para ser executado, mas sem o direito de usar o processador.
- **Rodando**: sendo executado pelo processador.
- **Suspenso**: aguarda operação de I/O, liberação de um recurso ou fim de tempo de espera.

#### **Processos trocam de estado de acordo com:**

- Algoritmo de escalonamento
- **Troca de mensagens**
- Interrupções de hardware ou software
- Divide o tempo do processador entre processos de **igual prioridade**.
- ▶ Isto é implementado por um Timer (hardware) o qual interrompe o processamento periodicamente, para permitir o **escalonador** buscar um outro processo para executar.
- **Prioridades** dos processos.
- Deve ser implementado para garantir que **um processo de alta prioridade possa executar logo que torna-se pronto**, mesmo que signifique **suspender a execução de um processo de mais baixa prioridade**.

#### Mudança de Contexto

**Processos escalonados mudam de contexto.** 

- ▶ O processo em execução é suspenso, e um outro processo passa a ser executado.
- Ocorre por determinação do escalonador ou quando o processo que estava sendo executado é suspenso.
- ▶ O contexto do processo suspenso deve ser salvo para retomar a execução posteriormente.
- ▶ O estado do processo.
- ▶ Informações para escalonamento.
- Dados para contabilização de uso.
- ▶ Um segmento de código.
- ▶ Um segmento de dados.
- ▶ Os valores dos registradores.
- ▶ O contador de programa.
- Uma pilha de execução.
- ▶ Arquivos, portas e outros recursos alocados.

#### Motivo da Suspensão de Processos

- **Dormindo** em espera temporizada.
- **Bloqueado**  aguarda I/O.
- **Em Espera**  aguarda uma condição ser satisfeita.

Chamadas do Sistema Operacional UNIX

- ▶ Criar um Processo:
	- **fork()** cria uma cópia do processo atual.
	- **exec()** carrega o código do processo.
- ▶ Os processos em execução são listados com o comando **ps –ef**
- ▶ Processos são destruídos com kill -9 <pid>

Chamadas na API do Windows

- Criar um Processo:
	- **CreateProcess(<nome>, <comando>, ...)** ou
	- ▶ CreateProcessAsUser(<usuário>,<nome>, ...)
- ▶ Obter o Identificador do Processo:
	- **GetCurrentProcessId()**
- ▶ Suspender a Execução:
	- **Sleep(<tempo>)**
- ▶ Finalizar o Processo:
	- **ExitProcess(<codigo-retorno>)**
- Destruir um Processo:
	- **▶ TerminateProcess(<pid>, <retorno>)**

# Threads

## Definição:

- Threads (linhas) de execução são atividades concorrentes executadas por um processo.
- ▶ Um processo pode ter uma ou mais threads.
- Threads pertencentes a um mesmo processo compartilham recursos e memória.

#### ▶ Suporte a Threads:

- **Threads nativas do S.O.**
- Suporte de programação multi-thread.
- Linguagem de programação multi-threaded.

# Três Processos cada um com uma Thread

Cada thread tem seu espaço de endereçamento.

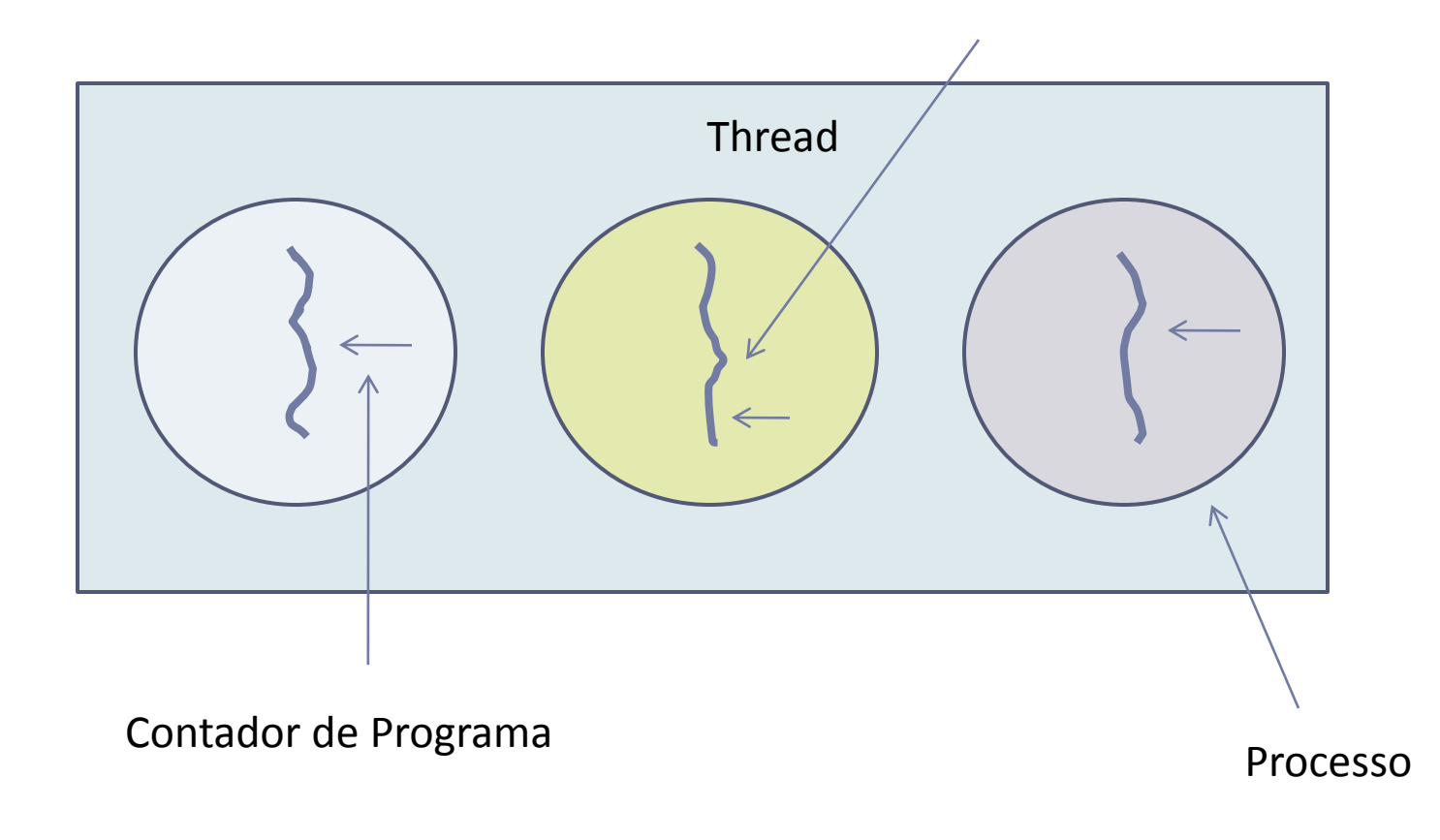

## Um Processo com três Threads

 $\blacktriangleright$  Todas num mesmo espaço de endereçamento.

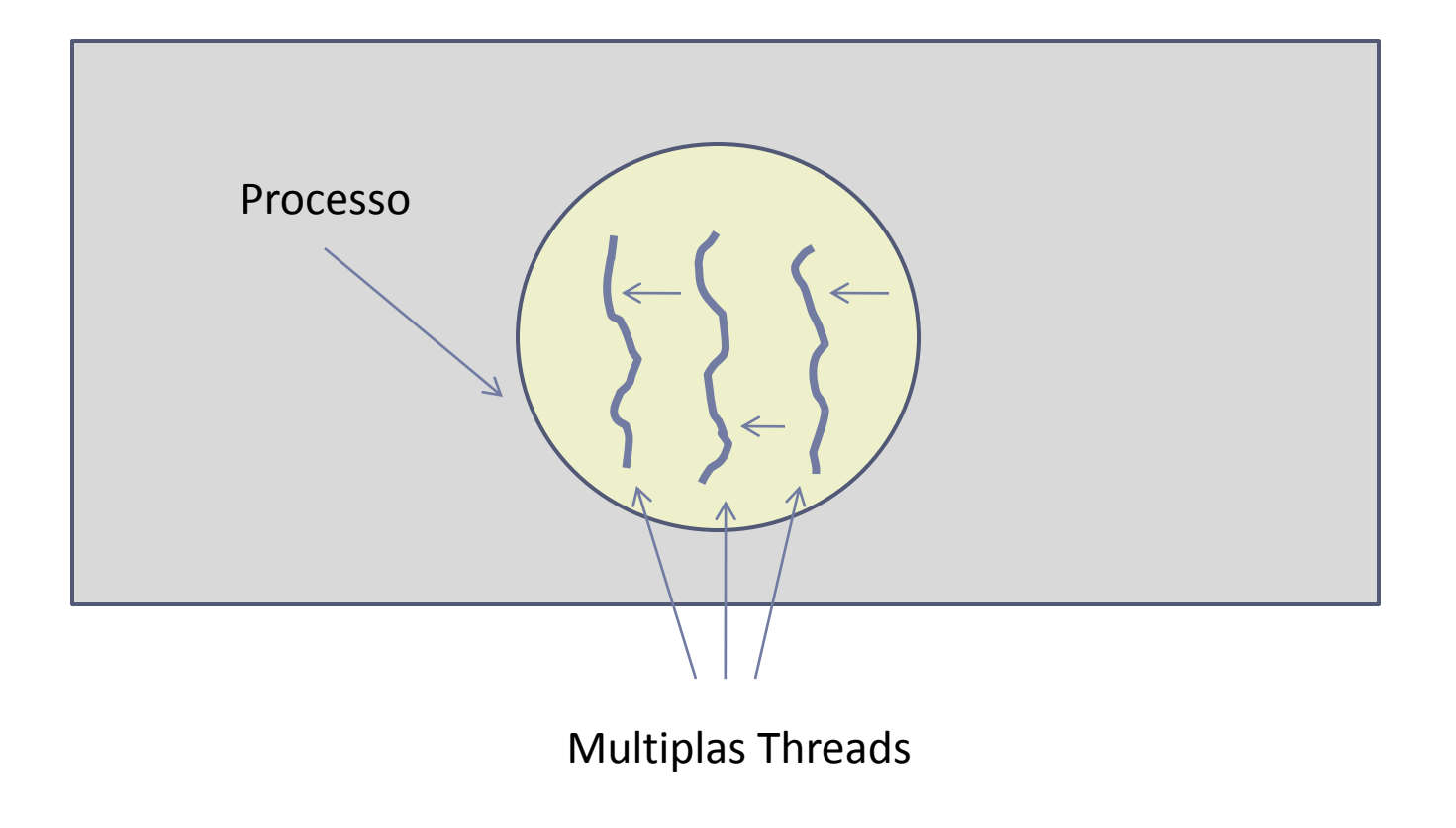

## Diferença entre Programa e Processo

- Um confeiteiro
- ▶ Uma receita bolo
- Assar um bolo de aniversário
- ▶ Ingredientes: farinha, ovos, açucar, ...
- A receita é o **programa**.
- O confeiteiro é o **processador**.
- Ingredientes: **dados**.
- **▶ O processo é a atividade** que consiste em nosso confeiteiro:
- **ler a receita** (Thread);
- **buscar os ingredientes** (Thread);
- **bater o bolo** (Thread) e
- **cozinhar o mesmo** (Thread).

## Alternando para outro processo

- Confeiteiro
- ▶ Filho do confeiteiro
- Abelha
- Ferrada da abelha no filho do confeiteiro
- ▶ Confeiteiro precisa socorrer o filho.
- ▶ O confeiterio registra onde estava na receita (o estado do processo atual é salvo).
- ▶ Confeiteiro procura um livro de pronto-socorro. Segue a orientações do livro (outro programa).
- ▶ O Confeiteiro alterna do processo (Cozimento) para outro, de prioridade mais alta (Administrar cuidado Médico), cada um tendo um programa diferente (receita x livro).
- Quando a picada for tratada, o confeiteiro volta ao seu bolo (troca de contexto), continuando do ponto onde parou, quando abandonou o processo (Cozimento).
- A ideia é que **processo** é um tipo de **atividade**.
- ▶ Processo tem entrada, saída e estado.
- ▶ Da mesma forma que os processos.
- **▶ Cada thread** tem seu estado e segue um ciclo de vida particular.
- A vida da *thread* depende do seu **processo**.

## Exemplo com Múltiplas Threads

- Jogo com múltiplas linhas de execução, por exemplo:
	- Áudio do jogo
	- Vídeo do jogo

# Threads

#### **Escalonamento**

 **Por Processo**: escalonador aloca tempo para execução dos processos, os quais definem como usar este tempo para executar suas threads.

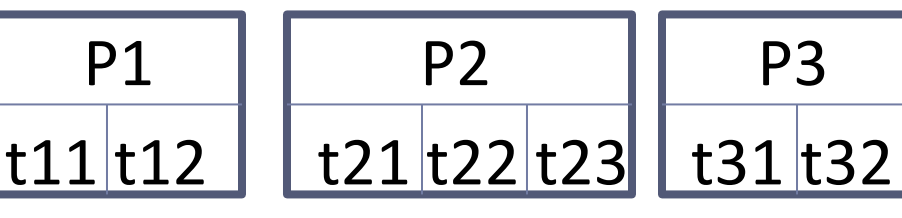

**Por Thread**: escalonador define a ordem na qual as threads serão executadas.

**t**

$$
t11[t31|t21|t32|t23|t12|t22|t16]
$$

#### Troca de Contexto

- Quando duas *threads* de um mesmo processo se alternam no uso do processador, ocorre uma **troca de contexto parcial**.
- ▶ Numa **troca parcial**, o contador de programa, os registradores e a pilha devem ser salvos.
- Uma **troca de contexto parcial** é mais rápida que uma **troca de contexto entre processos**.
- Uma **troca de contexto completa** é necessária quando uma *thread* de um **processo que não estava em execução** assume o processador.

## Threads X Processos

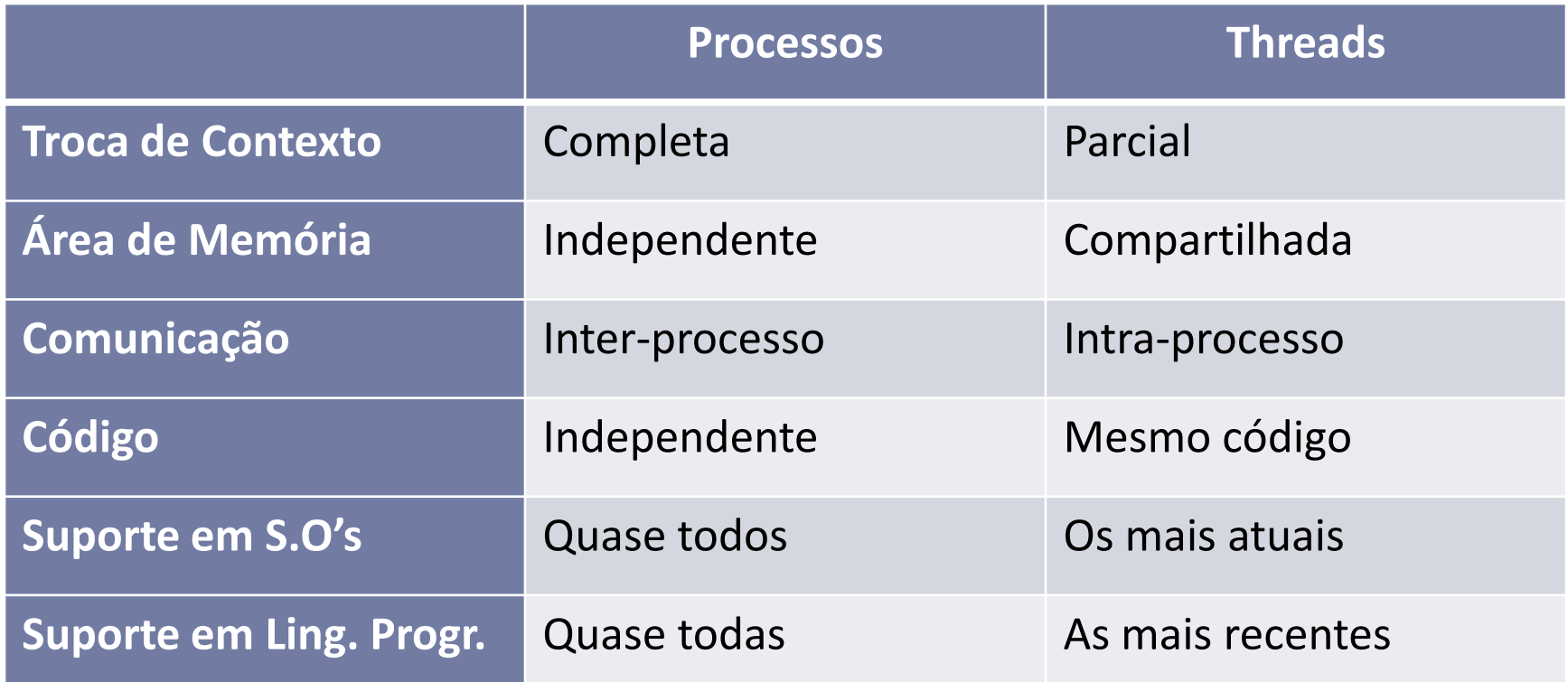

- **Padrão adotado pelos UNIX e outros S.O.'s.**
- Criar uma Thread: **pthread\_create( <thread>,** <atrib>, <rotina>, <args>);
- ▶ Obter Ident. da Thread: **pthread self()**
- ▶ Suspender Execução:

**pthread\_delay\_np(<tempo>)**

- ▶ Finalizar a Thread: pthread\_exit (<retorno>)
- **Linux** usa as mesmas rotinas, mas **cria um processo por**  thread  $\rightarrow$  não é 100% POSIX

Threads em Windows

▶ Criar uma Thread:

**CreateThread (<atribs>, <tam\_stack>, <rotina>, <params>, <flags>,<thread\_id>)**

Obter Ident. da Thread: **GetCurrentThreadId()**

- Suspender Execução: **Sleep(<tempo>)** ou **SuspendThread (<thread>)** -> retomar com **ResumeThread(<t>)** ou **SwitchToThread(<t>)**
- ▶ Finalizar a Thread: **ExitThread(<retorno>)**
- ▶ Destruir uma Thread:

**TerminateThread (<thread>,<retorno>)**